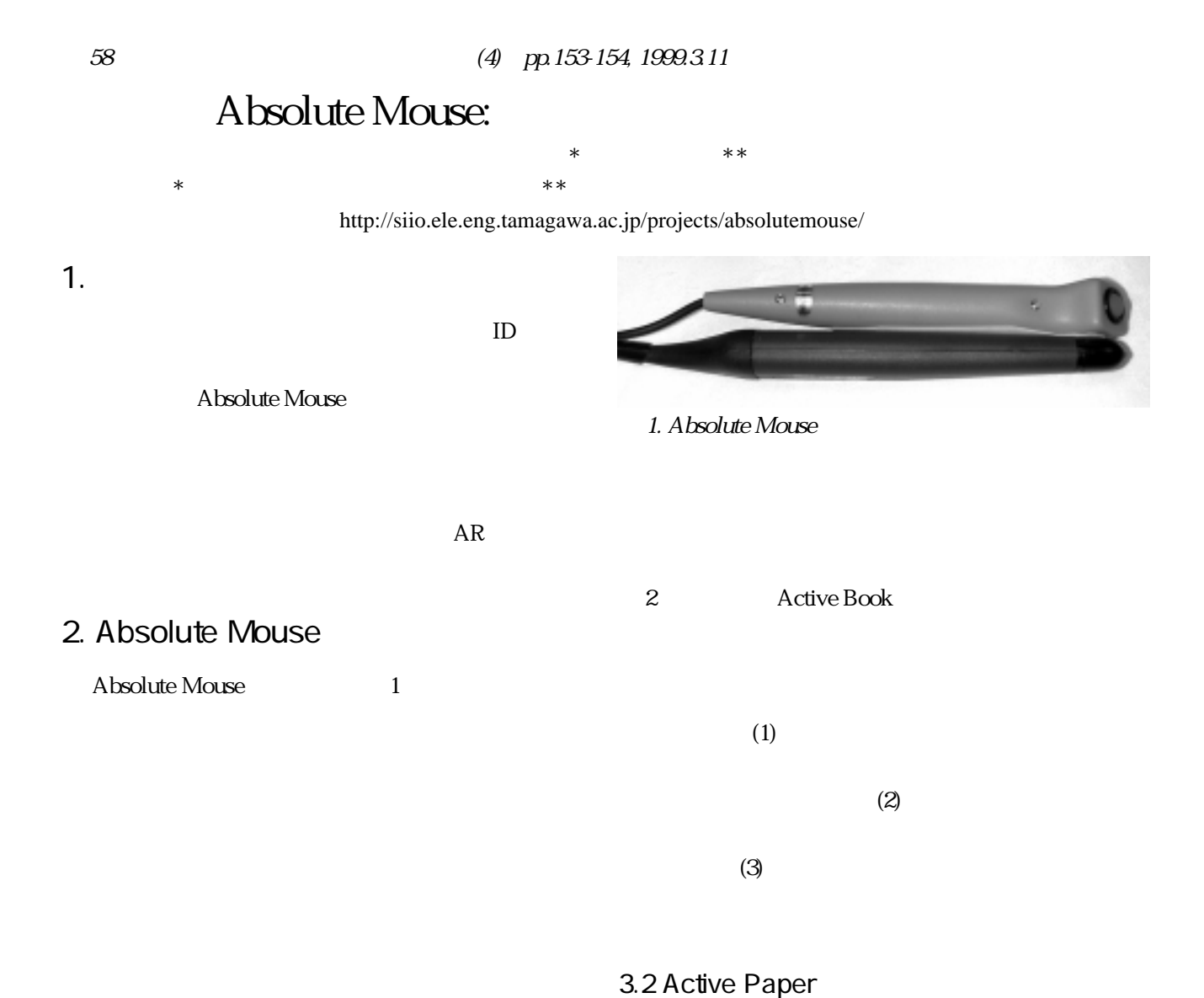

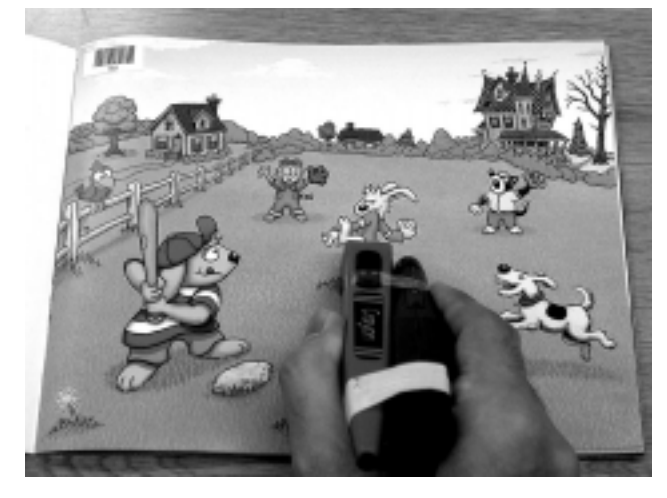

. Absolute Mouse Absolute Mouse

3. 応用

Absolute Mouse

## 3.1 Active Book

**Active Book** 

Absolute Mouse

*Absolute Mouse and its Applications Itiro Siio\*, and Toshiyuki Masui\*\* \*Tamagawa Univ., \*\**Sony Computer Science Labs., Inc. *\*siio@eng.tamagawa.ac.jp, \*\*masui@csl.sony.co.jp*

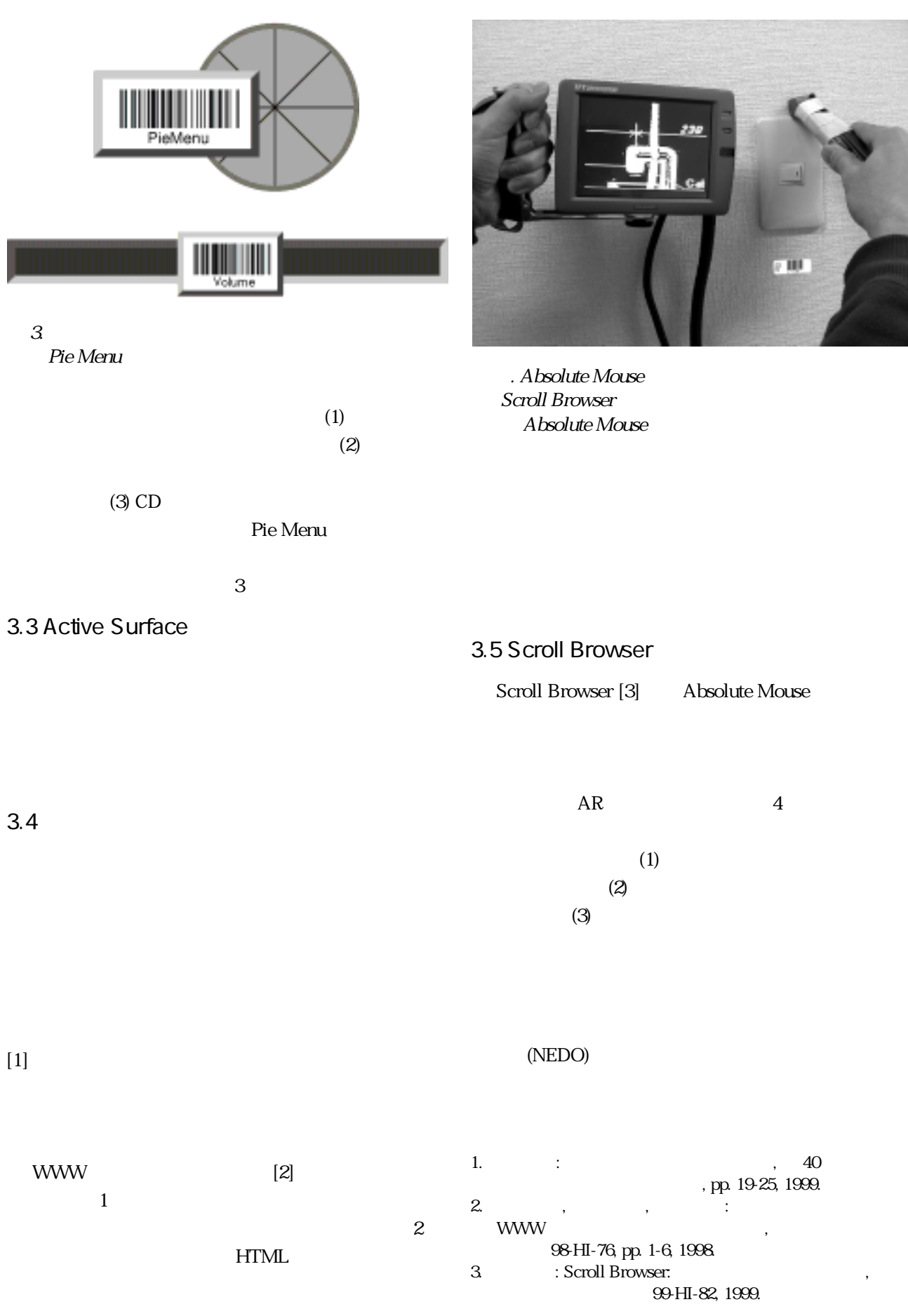